## **ORIE 3120**

#### Lecture 6: SQL #5 [Advanced JOINS]

#### Announcements

- To get credit for recitations, either
  - Submit answers on Gradescope by 11:59pm Tuesday night
    - Consider using answer sheet
  - Attend recitation, write your netID on the board, and submit answers on Gradescope
    - Answers need not be complete and correct to get full credit, but you do need to try
- To format homework
  - Copy-paste queries into Word or Tex document
  - Add screenshots of output
  - Submit as PDF
  - Screenshots of queries are less likely to get partial credit (b/c they're harder to run)

#### SQL questions from Piazza

Where should calculated columns go?

- They can be treated like any other column
- They can appear anywhere it is valid for a field name to appear
  - Eg, after a SELECT, after a GROUP BY, after an ORDER BY, ...

### Recall: INNER JOIN

SELECT Suppliers.SupplierID, ProductName, CompanyName FROM Products INNER JOIN Suppliers ON Products.SupplierID = Suppliers.SupplierID

For each record in Products:

- 1. Find all records in Suppliers that match Products.SupplierID = Suppliers.SupplierID
- 2. Return a joined record for every match

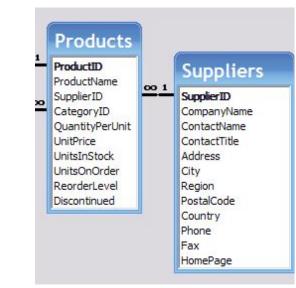

## LEFT JOIN

### LEFT JOIN

SELECT Products.SupplierID, ProductName, CompanyName FROM Products LEFT JOIN Suppliers ON Products.SupplierID = Suppliers.SupplierID

For each record in Products:

- 1. Find all records in Suppliers that match Products.SupplierID = Suppliers.SupplierID
- 2. Return a joined record for every match
- 3. If there are no matches, return a record where the columns from Suppliers are NULL

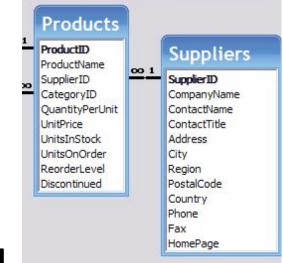

## Example: LEFT JOIN

#### Products

| ProductName                  | SupplierID |
|------------------------------|------------|
| Aniseed Syrup                | 1          |
| Chai                         | 1          |
| Chang                        | 1          |
| Chef Anton's Cajun Seasoning | 2          |
| Tofu                         | 6          |

#### Suppliers

| SupplierID | CompanyName                |  |  |
|------------|----------------------------|--|--|
| 1          | Exotic Liquids             |  |  |
| 2          | New Orleans Cajun Delights |  |  |
| 3          | Grandma Kelly's Homestead  |  |  |

SELECT Products.SupplierID, ProductName, CompanyName FROM **Products LEFT** JOIN **Suppliers** ON Products.SupplierID =

#### Suppliers.SupplierID

| SupplierID | ProductName                  | CompanyName                |
|------------|------------------------------|----------------------------|
| 1          | Aniseed Syrup                | Exotic Liquids             |
| 1          | Chai                         | Exotic Liquids             |
| 1          | Chang                        | Exotic Liquids             |
| 2          | Chef Anton's Cajun Seasoning | New Orleans Cajun Delights |
| 6          | Tofu                         | NULL                       |

## Example: LEFT JOIN

#### Products

| ProductName                  | SupplierID |
|------------------------------|------------|
| Aniseed Syrup                | 1          |
| Chai                         | 1          |
| Chang                        | 1          |
| Chef Anton's Cajun Seasoning | 2          |
| Tofu                         | 6          |

#### Suppliers

| SupplierID | CompanyName                |  |  |
|------------|----------------------------|--|--|
| 1          | Exotic Liquids             |  |  |
| 2          | New Orleans Cajun Delights |  |  |
| 3          | Grandma Kelly's Homestead  |  |  |

SELECT Products.SupplierID, ProductName, CompanyName FROM **Suppliers LEFT** JOIN **Products** ON Products.SupplierID =

#### Suppliers.SupplierID

| SupplierI | D ProductName                | CompanyName                |
|-----------|------------------------------|----------------------------|
| 1         | Aniseed Syrup                | Exotic Liquids             |
| 1         | Chai                         | Exotic Liquids             |
| 1         | Chang                        | Exotic Liquids             |
| 2         | Chef Anton's Cajun Seasoning | New Orleans Cajun Delights |
| NULL      | NULL                         | Grandma Kelly's Homestead  |

## **RIGHT JOIN**

### **RIGHT JOIN**

SELECT Products.SupplierID, ProductName, CompanyName FROM Products **RIGHT JOIN** Suppliers ON Products.SupplierID = Suppliers.SupplierID

For each record in **Suppliers** (Suppliers is the table on the right):

- Find all records in Products that match Products.SupplierID = Suppliers.SupplierID
- 2. Return a joined record for every match
- 3. If there are no matches, return a record where the columns from Products are NULL

### **RIGHT JOIN**

- RIGHT JOIN is like left join, except that the role of the tables to the right and left of the "JOIN" keyword are swapped.

- SQLite doesn't support RIGHT JOIN

- We can achieve the same functionality using LEFT JOIN and swapping the two tables

#### You can get RIGHT JOIN's functionality in SQLite using a LEFT JOIN

If you want this...

SELECT Products.SupplierID, ProductName, CompanyName FROM **Products RIGHT JOIN Suppliers** 

ON Products.SupplierID = Suppliers.SupplierID

Do this instead...

SELECT Products.SupplierID, ProductName, CompanyName

#### FROM Suppliers LEFT JOIN Products

ON Products.SupplierID = Suppliers.SupplierID

## Let's practice (Q3)

|     | 2  |    | 1  |    |
|-----|----|----|----|----|
| SEL | b  | id | а  | id |
| FRO | 2  | 1  | 57 | 1  |
|     | 11 | 3  | 23 | 2  |
| LEF | 42 | 4  | 9  | 3  |
| ON  | 30 | 5  |    |    |
|     | 56 | 5  |    |    |
|     | 12 | 2  |    |    |
|     | 70 | 1  |    |    |
|     |    |    |    |    |

Т2

**T1** 

| T | SELECT T1.id, T1.a, T2.b | Ho<br>ret |   |
|---|--------------------------|-----------|---|
|   | FROM T1                  | (a)       | 3 |
|   | LEFT JOIN T2             | (b)       | 4 |
|   | ON T1.id = T2.id         | (c)       | 5 |
|   |                          | (d)       | 6 |
|   |                          | (e)       | 7 |

How many records are returned?

## Let's practice (Q4)

|     | 2  |    |    | •  |
|-----|----|----|----|----|
| SEL | b  | id | а  | id |
| FRC | 2  | 1  | 57 | 1  |
|     | 11 | 3  | 23 | 2  |
| LEF | 42 | 4  | 9  | 3  |
| ON  | 30 | 5  |    |    |
|     | 56 | 5  |    |    |
|     | 12 | 2  |    |    |
|     | 70 | 1  |    |    |
|     |    |    |    |    |

Т2

**T1** 

| SELECT T1.id, T1.a, T2.b |
|--------------------------|
| FROM T2                  |
| LEFT JOIN T1             |
| ON T1.id = T2.id         |
|                          |

How many records are returned?

(a) 3

(b) 4

(c) 5

(d) 6

7

## FULL OUTER JOIN

SELECT Suppliers.SupplierID, ProductName, CompanyName FROM Products **FULL OUTER JOIN** Suppliers ON Products.SupplierID = Suppliers.SupplierID

1. For each record in **Products**:

Find all records in Suppliers that match Products.SupplierID = Suppliers.SupplierID; return a joined record for every match

- 2. For each unmatched record in **Products**, return a record where the columns from Suppliers are NULL
- 3. For each unmatched record in **Suppliers**: return a record where the columns from Products are NULL

## **Example: OUTER JOIN**

#### Products

| ProductName                  | SupplierID |
|------------------------------|------------|
| Aniseed Syrup                | 1          |
| Chai                         | 1          |
| Chang                        | 1          |
| Chef Anton's Cajun Seasoning | 2          |
| Tofu                         | 6          |

#### Suppliers

| SupplierID | CompanyName                |  |  |
|------------|----------------------------|--|--|
| 1          | Exotic Liquids             |  |  |
| 2          | New Orleans Cajun Delights |  |  |
| 3          | Grandma Kelly's Homestead  |  |  |

SELECT Products.SupplierID, ProductName, CompanyName

FROM Products **FULL OUTER JOIN** Suppliers

ON Products.SupplierID = Suppliers.SupplierID

| SupplierID | ProductName                  | CompanyName                  |  |
|------------|------------------------------|------------------------------|--|
| 1          | Aniseed Syrup                | Exotic Liquids               |  |
| 1          | Chai                         | Exotic Liquids               |  |
| 1          | Chang                        | Exotic Liquids               |  |
| 2          | Chef Anton's Cajun Seasoning | g New Orleans Cajun Delights |  |
| NULL       | NULL                         | Grandma Kelly's Homestead    |  |
| 6          | Tofu                         | NULL                         |  |

Suppose we run this query: SELECT \* FROM T1 INNER JOIN T2 ON T1.id = T2.id

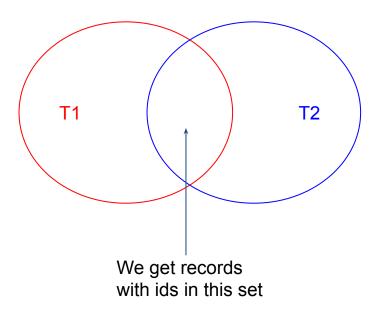

Suppose we run this query: SELECT \* FROM T1 LEFT JOIN T2 ON T1.id = T2.id

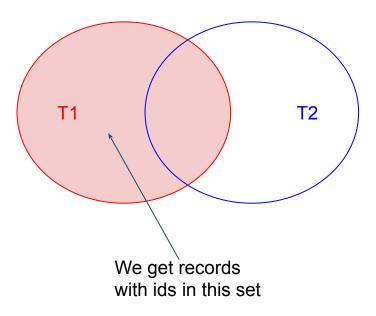

Suppose we run this query: SELECT \* FROM T1 **RIGHT** JOIN T2 ON T1.id = T2.id

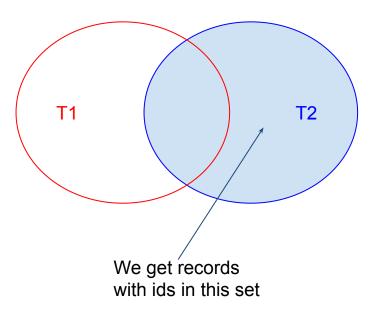

Suppose we run this query: SELECT \* FROM T1 FULL OUTER JOIN T2 ON T1.id = T2.id

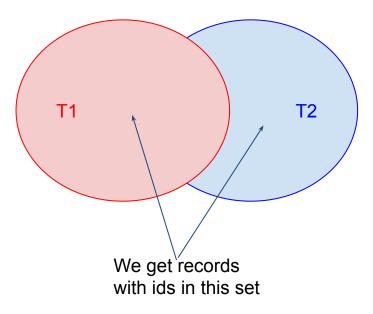

FULL OUTER JOIN is not implemented in SQLite

That code I just showed you will work in other SQL implementations (MySQL, SQL Server, ...), but not in SQLite

But... we can create the same functionality using the UNION keyword

## UNION combines the results from two SELECT statements

SELECT A, B FROM T UNION SELECT C, D FROM S produces a record set with all of the records from the first query, + all of the records from the second, with duplicate records removed.

## UNION combines the results from two SELECT statements

SELECT A, B FROM T UNION ALL SELECT C, D FROM S produces a record set with all of the records from the first query, + all of the records from the second, without removing duplicates.

## Here's how to reproduce a FULL OUTER JOIN in SQLite

We want this:

SELECT ProductName, CompanyName FROM Products FULL OUTER JOIN Suppliers ON Products.SupplierID = Suppliers.SupplierID Write this query instead

#### SELECT ProductName, CompanyName

**FROM Suppliers** 

- **LEFT JOIN Products**
- ON Products.SupplierID = Suppliers.SupplierID

UNION ALL

- SELECT ProductName, CompanyName
  - **FROM Products**
  - **LEFT JOIN Suppliers**
  - ON Products.SupplierID = Suppliers.SupplierID
  - WHERE Suppliers.SupplierID IS NULL

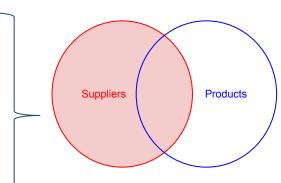

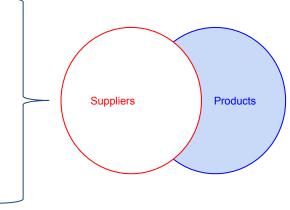

## Let's practice (Q5)

|    | 2  |    | 11 |    |
|----|----|----|----|----|
| SE | b  | id | а  | id |
| FF | 2  | 1  | 57 | 1  |
|    | 11 | 3  | 23 | 2  |
| F١ | 42 | 4  | 9  | 3  |
| 0  | 30 | 5  |    |    |
|    | 56 | 5  |    |    |
|    | 12 | 2  |    |    |
|    | 70 | 1  |    |    |
|    |    |    |    |    |

Т2

**T1** 

| SELECT T1.id, T1.a, T2.b |
|--------------------------|
| FROM T2                  |
| FULL OUTER JOIN T1       |
| ON T1.id = T2.id         |
|                          |

How many records are returned?

(a) 3

(b) 4

(c) 5

(d) 6

7

## Let's practice (Q5)

|    | 2  |    | I  | ľ  |
|----|----|----|----|----|
| SE | b  | id | а  | id |
| FR | 2  | 1  | 57 | 1  |
|    | 11 | 3  | 23 | 2  |
| FL | 42 | 4  | 9  | 3  |
| 0  | 30 | 5  |    |    |
|    | 56 | 5  |    |    |
|    | 12 | 2  |    |    |
|    | 70 | 1  |    |    |
|    |    |    |    |    |

Т2

**T1** 

| SELECT T1.id, T1.a, T2.b |
|--------------------------|
| FROM T2                  |
| FULL OUTER JOIN T1       |
| ON T1.id = T2.id         |
|                          |

How many records are returned?

(a) 3

(b) 4

(c) 5

(d) 6

## Let's practice (Q6)

| 1  | T2                  |                                                         |
|----|---------------------|---------------------------------------------------------|
| а  | id                  | b                                                       |
| 20 | 1                   | 2                                                       |
| 57 | 3                   | 11                                                      |
| 23 | 4                   | 42                                                      |
| 9  | 5                   | 30                                                      |
|    | 5                   | 56                                                      |
|    | 2                   | 12                                                      |
|    | 1                   | 70                                                      |
|    | a<br>20<br>57<br>23 | a id<br>20 1<br>57 3<br>23 4<br>9 5<br>5<br>2<br>5<br>2 |

| SELECT T1.id, T1.a, T2.b |
|--------------------------|
| FROM T2                  |
| FULL OUTER JOIN T1       |
| ON T1.id = T2.id         |
|                          |

How many records are returned?

(a) 8

(b) 9

10

11

12

(c)

(d)

## Let's practice (Q6)

| 1  | T2                  |                  |
|----|---------------------|------------------|
| а  | id                  | b                |
| 20 | 1                   | 2                |
| 57 | 3                   | 11               |
| 23 | 4                   | 42               |
| 9  | 5                   | 30               |
|    | 5                   | 56               |
|    | 2                   | 12               |
|    | 1                   | 70               |
|    | a<br>20<br>57<br>23 | aid2015732349552 |

| SELECT T1.id, T1.a, T2.b |
|--------------------------|
| FROM T2                  |
| FULL OUTER JOIN T1       |
| ON T1.id = T2.id         |
|                          |

How many records are returned?

(a) 8

(b) 9

10

11

12

(c)

(d)

## NULLs in comparisons

Keep in mind for WHERE/ON/CASE statements: NULL has tricky behavior in comparisons

- NULL = NULL is false
- NULL <> NULL is false (!= is the same as <>)
- To check whether something is NULL or not, use IS NULL and NOT IS NULL

This has implications for JOINs on fields with NULLs

SELECT ProductName, CompanyName

**FROM Suppliers** 

**LEFT JOIN Products** 

ON Products.SupplierID = Suppliers.SupplierID

**UNION ALL** 

SELECT ProductName, CompanyName

FROM Products

**LEFT JOIN Suppliers** 

ON Products.SupplierID = Suppliers.SupplierID

WHERE Suppliers.SupplierID IS NULL

Since NULL = NULL evaluates to false, the records that match this ON clause will never be NULL

As a consequence, we won't duplicate records here

## Let's practice (Q7)

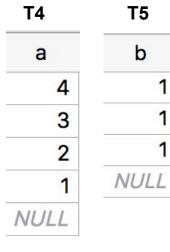

# b SELECT \* FROM T4 1 INNER JOIN T5 1 ON T4.a = T5.b

How many records are returned?

(a) 3

(c) 5

4

6

(b)

(d)

## Let's practice (Q7)

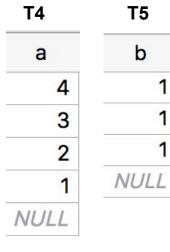

# b SELECT \* FROM T4 1 INNER JOIN T5 1 ON T4.a = T5.b

How many records are returned?

- (a) 3 (b) 4
- (c) 5
- (d) 6 (e) 7

## JOINS on multiple tables

### We can join multiple tables

Approach 1: Do it in a sequence of views Approach 2: Do it in one query Approach #1:

|    | T1 | •  | Т2 | T  | 3   |
|----|----|----|----|----|-----|
| id | а  | id | b  | id | С   |
| 1  | 20 | 1  | 2  | 1  | -2  |
| 1  | 57 | 3  | 11 | 2  | -11 |
| 2  | 23 | 4  | 42 |    |     |
|    |    | 5  | 30 |    |     |
|    |    | 2  | 12 |    |     |
|    |    | 1  | 70 |    |     |
|    |    |    |    |    |     |

CREATE VIEW Q1 AS SELECT T1.id, T1.a, T2.b FROM T1 INNER JOIN T2 ON T1.id = T2.id

SELECT Q1.id, Q1.a, Q1.b, T3.c FROM Q1 INNER JOIN T3 ON Q1.id = T3.id

#### Approach #2:

|    | T1 |    | Т2 | T  | 3   |
|----|----|----|----|----|-----|
| id | а  | id | b  | id | С   |
| 1  | 20 | 1  | 2  | 1  | -2  |
| 1  | 57 | 3  | 11 | 2  | -11 |
| 2  | 23 | 4  | 42 |    |     |
|    |    | 5  | 30 |    |     |
|    |    | 2  | 12 |    |     |
|    |    | 1  | 70 |    |     |
|    |    |    |    |    |     |

| SELECT T1.id, T1.a, T2.b, T3.c |
|--------------------------------|
| FROM T1                        |
| INNER JOIN T2                  |
| ON T1.id = T2.id               |
| INNER JOIN T3                  |
| ON T1.id = T3.id               |

| id | а  | b  | С   |
|----|----|----|-----|
| 1  | 57 | 2  | -2  |
| 1  | 57 | 70 | -2  |
| 2  | 23 | 12 | -11 |
| 1  | 20 | 2  | -2  |
| 1  | 20 | 70 | -2  |

Approach #2, alternate syntax:

| T1 |    | •  | T2 |    | 3   |
|----|----|----|----|----|-----|
| id | а  | id | b  | id | С   |
| 1  | 20 | 1  | 2  | 1  | -2  |
| 1  | 57 | 3  | 11 | 2  | -11 |
| 2  | 23 | 4  | 42 |    |     |
|    |    | 5  | 30 |    |     |
|    |    | 2  | 12 |    |     |
|    |    | 1  | 70 |    |     |

| SELECT T1.id, T1.a, T2.b, T3.c |
|--------------------------------|
| FROM T1, T2, T3                |
| WHERE T1.id = T2.id            |
| AND T1.id = T3.id              |

| id | а  | b  | С   |
|----|----|----|-----|
| 1  | 57 | 2  | -2  |
| 1  | 57 | 70 | -2  |
| 2  | 23 | 12 | -11 |
| 1  | 20 | 2  | -2  |
| 1  | 20 | 70 | -2  |

# Self JOINS

### You can join a table against itself

SELECT M1.Name, M1.MarathonTime, M2.MarathonTime AS EqualOrBetterTimeFROM Marathoners AS M1INNER JOIN Marathoners AS M2ON M1.MarathonTime >= M2.MarathonTime

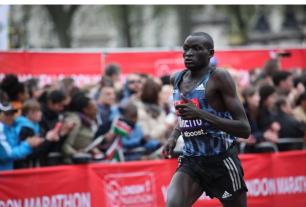

| Marathoners |              |  |  |  |
|-------------|--------------|--|--|--|
| Name        | MarathonTime |  |  |  |
| Kipsang     | 2:03:13      |  |  |  |
| Mutai       | 2:03:13      |  |  |  |
| Kipchoge    | 2:03:05      |  |  |  |
| Bekele      | 2:03:03      |  |  |  |
| Kimetto     | 2:02:57      |  |  |  |

|   | Name     | MarathonTime | EqualOrBetterTime |
|---|----------|--------------|-------------------|
|   | Kipsang  | 2:03:13      | 2:03:13           |
|   | Kipsang  | 2:03:13      | 2:03:13           |
|   | Kipsang  | 2:03:13      | 2:03:05           |
|   | Kipsang  | 2:03:13      | 2:03:03           |
|   | Kipsang  | 2:03:13      | 2:02:57           |
|   | Mutai    | 2:03:13      | 2:03:13           |
|   | Mutai    | 2:03:13      | 2:03:13           |
| Э | Mutai    | 2:03:13      | 2:03:05           |
|   | Mutai    | 2:03:13      | 2:03:03           |
|   | Mutai    | 2:03:13      | 2:02:57           |
|   | Kipchoge | 2:03:05      | 2:03:05           |
|   | Kipchoge | 2:03:05      | 2:03:03           |
|   | Kipchoge | 2:03:05      | 2:02:57           |
|   | Bekele   | 2:03:03      | 2:03:03           |
| _ | Bekele   | 2:03:03      | 2:02:57           |
|   | Kimetto  | 2:02:57      | 2:02:57           |

# You'll use this trick in the homework to create rankings

| Name     | MarathonTime | EqualOrBetterTime |
|----------|--------------|-------------------|
| Kipsang  | 2:03:13      | 2:03:13           |
| Kipsang  | 2:03:13      | 2:03:13           |
| Kipsang  | 2:03:13      | 2:03:05           |
| Kipsang  | 2:03:13      | 2:03:03           |
| Kipsang  | 2:03:13      | 2:02:57           |
| Mutai    | 2:03:13      | 2:03:13           |
| Mutai    | 2:03:13      | 2:03:13           |
| Mutai    | 2:03:13      | 2:03:05           |
| Mutai    | 2:03:13      | 2:03:03           |
| Mutai    | 2:03:13      | 2:02:57           |
| Kipchoge | 2:03:05      | 2:03:05           |
| Kipchoge | 2:03:05      | 2:03:03           |
| Kipchoge | 2:03:05      | 2:02:57           |
| Bekele   | 2:03:03      | 2:03:03           |
| Bekele   | 2:03:03      | 2:02:57           |
| Kimetto  | 2:02:57      | 2:02:57           |

| Name     | MarathonTime | Rank |
|----------|--------------|------|
| Kimetto  | 2:02:57      | 1    |
| Bekele   | 2:03:03      | 2    |
| Kipchoge | 2:03:05      | 3    |
| Kipsang  | 2:03:13      | 5    |
| Mutai    | 2:03:13      | 5    |

#### Marathoners

| Name     | MarathonTime |
|----------|--------------|
| Kipsang  | 2:03:13      |
| Mutai    | 2:03:13      |
| Kipchoge | 2:03:05      |
| Bekele   | 2:03:03      |
| Kimetto  | 2:02:57      |

## LIMIT

# Use the LIMIT keyword to get only the first few results from a query

#### **SELECT \* FROM Products**

### ORDER BY UnitsInStock + UnitsOnOrder DESC

#### LIMIT 5

| ld | ProductName                  | SupplierId | Categoryld | QuantityPerUnit     | UnitPrice | UnitsInStock     | UnitsOnOrder | ReorderLevel | Discontinued |
|----|------------------------------|------------|------------|---------------------|-----------|------------------|--------------|--------------|--------------|
| 75 | Rhönbräu Klosterbier         | 12         | 1          | 24 - 0.5   bottles  | 7.75      | <mark>125</mark> | 0            | 25           | 0            |
| 40 | Boston Crab Meat             | 19         | 8          | 24 - 4 oz tins      | 18.4      | 123              | 0            | 30           | 0            |
| 6  | Grandma's Boysenberry Spread | 3          | 2          | 12 - 8 oz jars      | 25        | 120              | 0            | 25           | 0            |
| 55 | Pâté chinois                 | 25         | 6          | 24 boxes x 2 pies   | 24        | 115              | 0            | 20           | 0            |
| 61 | Sirop d'érable               | 29         | 2          | 24 - 500 ml bottles | 28.5      | 113              | 0            | 25           | 0            |

### Warning: if the query you LIMIT doesn't use ORDER BY, the records you get are out of your control

#### **SELECT \* FROM Products**

ORDER BY UnitsInStock + UnitsOnOrder DESC

#### LIMIT 5

| ld | ProductName                  | SupplierId | Categoryld | QuantityPerUnit     | UnitPrice | UnitsInStock | UnitsOnOrder | ReorderLevel | Discontinued |
|----|------------------------------|------------|------------|---------------------|-----------|--------------|--------------|--------------|--------------|
| 75 | Rhönbräu Klosterbier         | 12         | 1          | 24 - 0.5 I bottles  | 7.75      | 125          | 0            | 25           | 0            |
| 40 | Boston Crab Meat             | 19         | 8          | 24 - 4 oz tins      | 18.4      | 123          | 0            | 30           | 0            |
| 6  | Grandma's Boysenberry Spread | 3          | 2          | 12 - 8 oz jars      | 25        | 120          | 0            | 25           | 0            |
| 55 | Pâté chinois                 | 25         | 6          | 24 boxes x 2 pies   | 24        | 115          | 0            | 20           | 0            |
| 61 | Sirop d'érable               | 29         | 2          | 24 - 500 ml bottles | 28.5      | 113          | 0            | 25           | 0            |

# CAST

### Use the CAST keyword to change the datatype of a field

| Table name: Produc |            |         | :t             | SEL       | ECT     | Ur    |
|--------------------|------------|---------|----------------|-----------|---------|-------|
|                    | Nam        | ie      | Data type      |           |         | Ur    |
| 1                  | ld         |         | INTEGER        |           |         | CA    |
| 2                  | ProductN   | ame     | VARCHAR (8000) |           |         | Ur    |
| 3                  | Supplierle | b       | INTEGER        |           |         | 1.0   |
| 4                  | Category   | ld      | INTEGER        | FRO       | M Pro   | dud   |
| 5                  | Quantity   | PerUnit | VARCHAR (8000) | UnitPrice | UnitPri | ce l' |
| 6                  | UnitPrice  |         | DECIMAL        | 18        | 1       |       |
| 7                  | UnitsInSt  | ock     | INTEGER        | 19        | 1       |       |
| 8                  | UnitsOnC   | )rder   | INTEGER        | 10        | 1       |       |
| 9                  | ReorderL   | evel    | INTEGER        | 22        | 2       |       |
| 10                 | Discontin  | ued     | INTEGER        | 21.35     | 2.135   |       |

InitPrice. InitPrice/10. AST(UnitPrice AS Double)/10, InitPrice/10.0. .0\*UnitPrice/10

#### ICt

| UnitPrice | UnitPrice / 10 | CAST (UnitPrice AS Double) / 10 | UnitPrice / 10.0 | 1.0 * UnitPrice / 10 |
|-----------|----------------|---------------------------------|------------------|----------------------|
| 18        | 1              | 1.8                             | 1.8              | 1.8                  |
| 19        | 1              | 1.9                             | 1.9              | 1.9                  |
| 10        | 1              | 1                               | 1                | 1                    |
| 22        | 2              | 2.2                             | 2.2              | 2.2                  |
| 21.35     | 2.135          | 2.135                           | 2.135            | 2.135                |
|           | -              |                                 |                  |                      |

# Square Brackets

### If you have a field or table whose name is the same as a keyword, enclose it in brackets

| 1 SELECT COUNT(*) FROM Order                                      |             |
|-------------------------------------------------------------------|-------------|
| 30                                                                | ©<br>Status |
| [10:27:45] Error while executing SQL query on database 'Northwire |             |

| 1 | SELECT COU | NT(*) FROM [Order]                 |  |
|---|------------|------------------------------------|--|
| 8 | 0          |                                    |  |
| 0 | [10:28:26] | Query finished in 0.000 second(s). |  |

## That's it for SQL